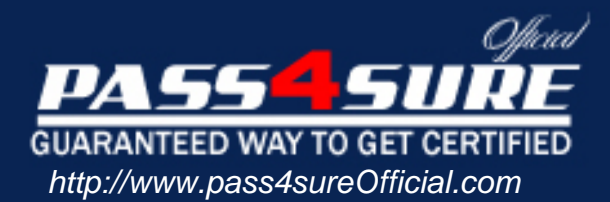

# **E20-330**

# **EMC** Business Continuity Implementation

#### Visit: http://www.pass4sureofficial.com/exams.asp?examcode=E20-330

Pass4sureofficial.com is a reputable IT certification examination guide, study guides and audio exam provider, we not only ensure that you pass your E20-330 exam in first attempt, but also you can get a high score to acquire EMC certification.

If you use pass4sureofficial E20-330 Certification questions and answers, you will experience actual E20-330 exam questions/answers. We know exactly what is needed and have all the exam preparation material required to pass the exam. Our EMC exam prep covers over 95% of the questions and answers that may be appeared in your E20-330 exam. Every point from pass4sure E20-330 PDF, E20-330 review will help you take EMC E20-330 exam much easier and become EMC certified. All the Questions/Answers are taken from real exams.

Here's what you can expect from the Pass4sureOfficial EMC E20-330 course:

- \* Up-to-Date EMC E20-330 questions taken from the real exam.
- \* 100% correct EMC E20-330 answers you simply can't find in other E20-330 courses.
- \* All of our tests are easy to download. Your file will be saved as a E20-330 PDF.
- \* EMC E20-330 brain dump free content featuring the real E20-330 test questions.

EMC E20-330 certification exam is of core importance both in your Professional life and EMC certification path. With EMC certification you can get a good job easily in the market and get on your path for success. Professionals who passed EMC E20-330 exam training are an absolute favorite in the industry. You will pass EMC E20-330 certification test and career opportunities will be open for you.

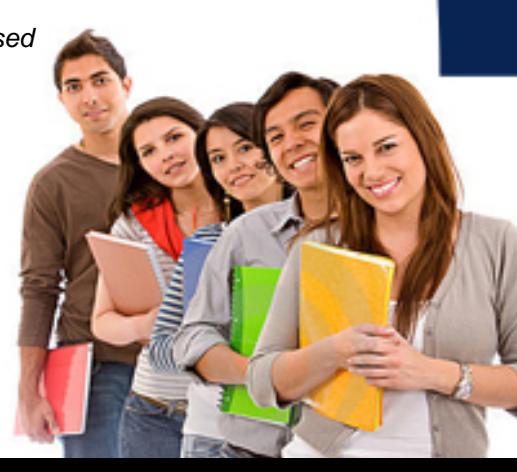

#### **QUESTION** 1

To create a valid restartable copy of a database whose files are on multiple BCV pairs, what is the EMC recommended fastest procedure?

- A. Shutdown the database then perform an instant split
- B. Freeze the database I/O and perform an instant split
- C. Perform an instant split
- D. Deactivate the file system then perform an instant split

Answer: B

#### **QUESTION** 2

This device group member DEV001 in proddg has concurrent snap sessions to VDEV001, VDEV002, VDEV003, and VDEV004. Each session starts at a different time. It's necessary to perform a restore of VDEV002 to DEV001 while maintaining all existing sessions.

Name the command which will perform this task.

A. symsnap -g proddg restore VDEV002 dev DEV001 -full

- B. symsnap -g proddg restore DEV001 ld VDEV001 -full
- C. symsnap -g proddg restore VDEV002 ld DEV001
- D. symsnap -g proddg restore DEV001 vdev ld VDEV002

Answer: D

#### **QUESTION** 3

To alter the Symmetrix to meet specific customer environment needs which EMC tool is used?

- A. Configuration Manager
- B. Change Tracker
- C. Storage Scope
- D. Visual SRM

Answer: A

#### **QUESTION** 4

For a Recovery Point Objective of zero data loss, which SRDF configuration would be required?

A. SRDF/DM B. SRDF/A C. SRDF/AR D. SRDF/S

#### **E20-330**

#### Answer: D

#### **QUESTION** 5

To insure a recoverable Target image in a single-hop SRDF/AR solution, which devices must be used?

A. R2 - BCV B. R1 - BCV C. R1/BCV - BCV D. R1/BCV - R2

Answer: A

#### **QUESTION** 6

Name the symclone argument which makes the target device mountable.

A. Start

B. Split

C. Activate

D. Create

Answer: C

#### **QUESTION** 7

When you have multiple SYMAPI databases how do you determine which SYMAPI database is in use?

A. defined in ORACLESID

- B. /usr/symcli/bin/symapidb.bin
- C. defined in SYMCLIDBFILE or default
- D. /usr/symapi/db/symapidb.bin

Answer: C

#### **QUESTION** 8

Define the size of the Save area in a Symmetrix.

A. Space should be allocated based on the amount of write activity to virtual devices

B. Space should be allocated based on the number of virtual devices

C. Space should be allocated based on the amount of total I/O activity

D. Space should be allocated based on the number of established pairs

Answer: A

#### **E20-330**

#### **QUESTION** 9

Name the symrdf argument which makes a copy of data on target Symmetrix volumes available to target hosts only.

- A. failback
- B. failover
- C. establish
- D. split
- E. restore

Answer: B

# **QUESTION** 10

Name the purpose of the -symopt option of the symmir command in TimeFinder.

A. It eliminates the need to specify a device for each subsequent establish and restore sequence

B. It makes a one-to-one pairing based on the order in which the devices were added

C. It allows the Symmetrix to determine the best device for the BCV pair

D. It uses a round robin routine to establish the BCV pairs

Answer: A

## **QUESTION** 11

For a Data Migration implementation, what is the primary benefit from using Robocopy?

- A. Minimum network impact
- B. Seamless integration with NFS
- C. Maintains file and directory NTFS security from source to destination
- D. Maintains drive letter from migration source

Answer: C

## **QUESTION** 12

Name the command which will perform a restore of DEV001 from volume VDEV002.

- A. symsnap -g proddg restore VDEV002 ld DEV001
- B. symsnap -g proddg restore DEV001 pd VDEV002
- C. symsnap -g proddg restore DEV001 ld VDEV002
- D. symsnap -g proddg restore DEV001 vdev ld VDEV002

#### Answer: D

#### **QUESTION** 13 On a TimeFinder split command what does the PowerPath (-ppath) option do?

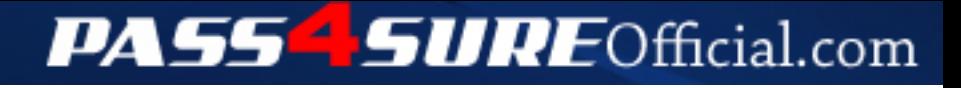

# **Pass4SureOfficial.com Lifetime Membership Features;**

- Pass4SureOfficial Lifetime Membership Package includes over **2500** Exams.
- **All** exams Questions and Answers are included in package.
- **All** Audio Guides are included **free** in package.
- **All** Study Guides are included **free** in package.
- **Lifetime** login access.
- Unlimited download, no account expiry, no hidden charges, just one time \$99 payment.
- **Free updates** for Lifetime.
- **Free Download Access** to All new exams added in future.
- Accurate answers with explanations (If applicable).
- Verified answers researched by industry experts.
- Study Material **updated** on regular basis.
- Questions, Answers and Study Guides are downloadable in **PDF** format.
- Audio Exams are downloadable in **MP3** format.
- **No authorization** code required to open exam.
- **Portable** anywhere.
- 100% success *Guarantee*.
- **Fast**, helpful support 24x7.

View list of All exams (Q&A) downloads http://www.[pass4sureofficial](http://www.pass4sureofficial.com/allexams.asp).com/allexams.asp

View list of All Study Guides (SG) downloads http://www.[pass4sureofficial](http://www.pass4sureofficial.com/study-guides.asp).com/study-guides.asp

View list of All Audio Exams (AE) downloads http://www.[pass4sureofficial](http://www.pass4sureofficial.com/audio-exams.asp).com/audio-exams.asp

Download All Exams Samples

http://www.[pass4sureofficial](http://www.pass4sureofficial.com/samples.asp).com/samples.asp

To purchase \$99 Lifetime Full Access Membership click here http://www.[pass4sureofficial](http://www.pass4sureofficial.com/purchase.asp).com/purchase.asp

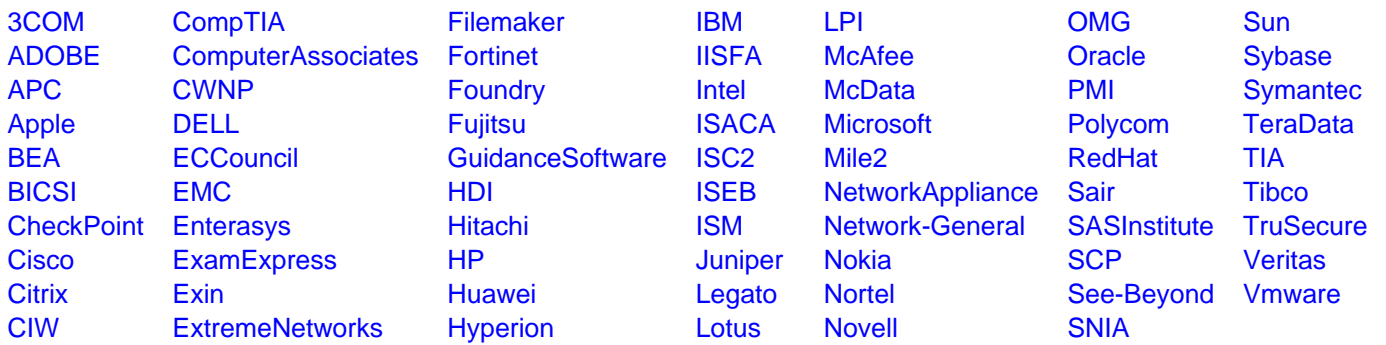

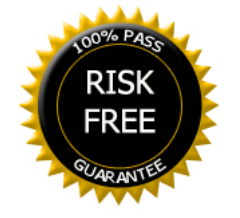